# Core Content

**Cluster Title: Perform operations with multi-digit whole numbers and with decimals to hundredths.**

**Standard 7:** Add, subtract, multiply, and divide decimals to hundredths, using concrete models or drawings and strategies based on place value, properties of operations, and/or the relationship between addition and subtraction; relate the strategy to a written method and explain the reasoning used.

### **MASTERY Patterns of Reasoning:**

### **Conceptual:**

Students will understand the relationship between addition and subtraction when adding, subtracting, multiplying and dividing decimals.

Students will understand the properties of operations in relationship to adding, subtracting, multiplying, and dividing decimals to the hundredths place.

Students will understand the significance of place value when adding, subtracting, multiplying and dividing as it applies to decimals.

### **Procedural:**

Students can add, subtract, multiply, and divide decimals to hundredths. Include decimal dividends and divisors. Students can divide whole numbers by 0.1 and 0.01 to build understanding of the place value significance in division of decimal numbers.

## **Representational:**

Students can use concrete models or drawings and strategies based on place value, properties of operations, and/or the relationship between addition and subtraction.

Students can relate the strategy to a written method and explain the reasoning used.

# Supports for Teachers

# **Critical Background Knowledge**

## **Conceptual:**

Students will understand the inverse relationship of multiplication and division.

Students will understand the relationship between all operations  $(+ - x \div)$  when working with whole numbers.

Students will understand place value up to the thousandths place.

Students will understand the properties of operations in relationship to adding, subtracting, multiplying, and dividing multi-digit whole numbers.

### **Procedural:**

Students can fluently add, subtract, multiply, and divide multi-digit whole numbers using the standard algorithms.

### **Representational:**

Students can model whole number division.

Students can model multi-digit whole number multiplication.

Students can accurately represent multi-digit whole numbers with concrete models and drawings.

### **Academic Vocabulary and Notation**

properties of operations, operation notations, multiplication symbols  $[3 \times a, 3 \times a, 3 \times a, 3(a), 3a]$ division notation  $(\frac{a}{b}, \frac{a}{b}, a \div b, a)\overline{b})$ 

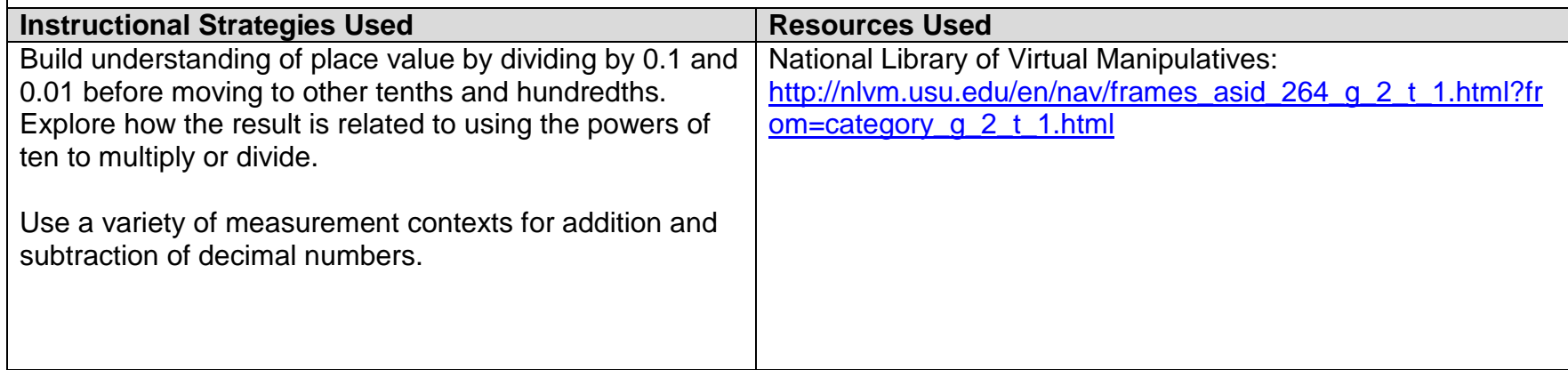

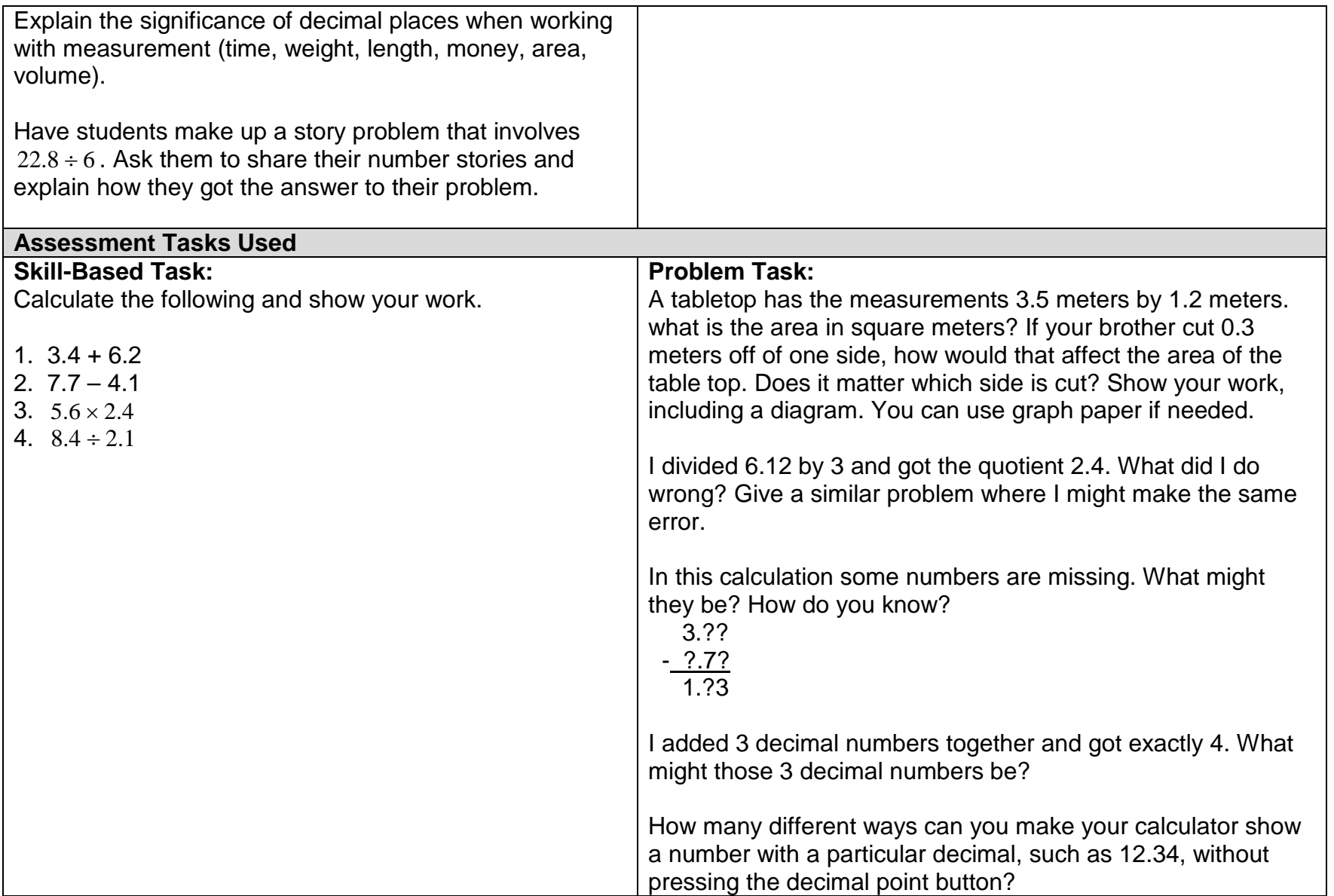